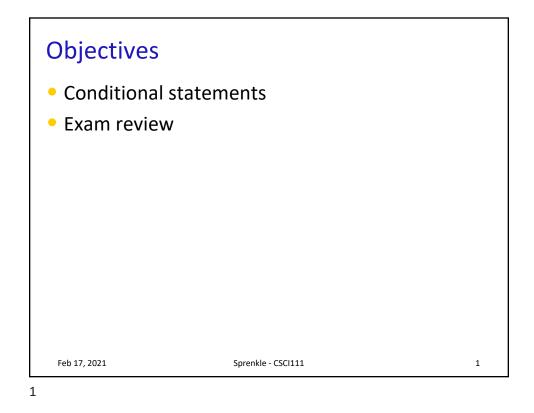

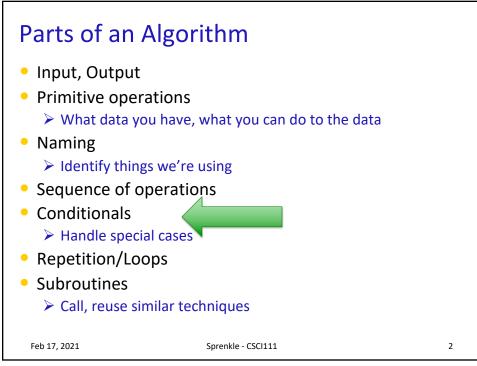

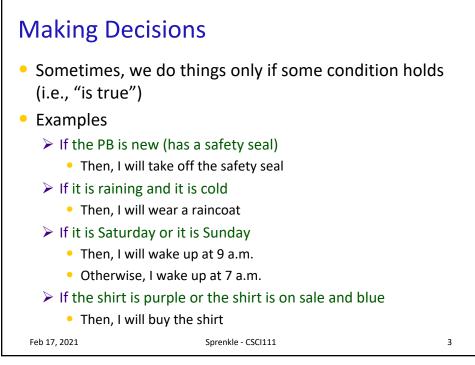

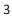

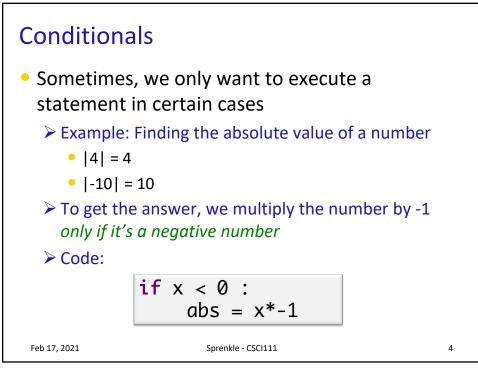

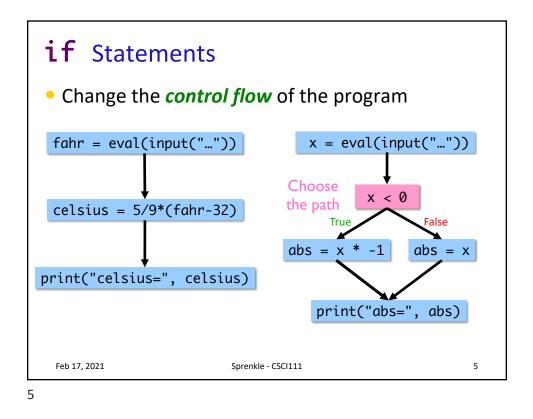

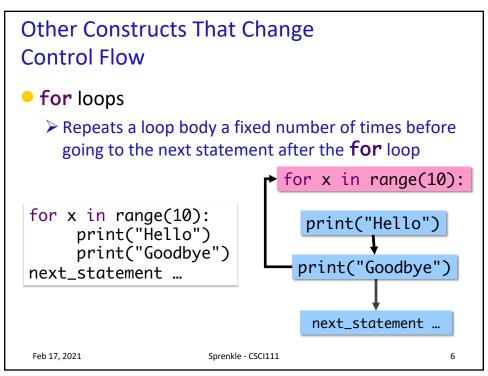

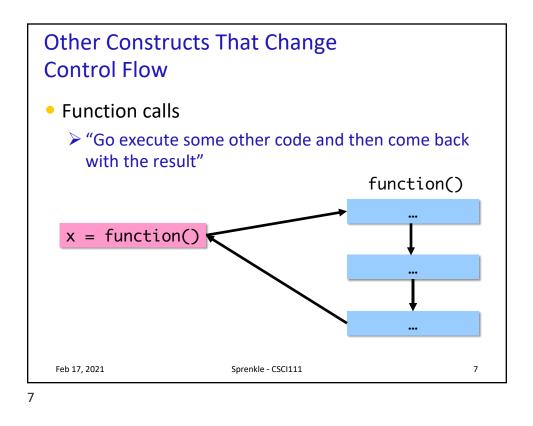

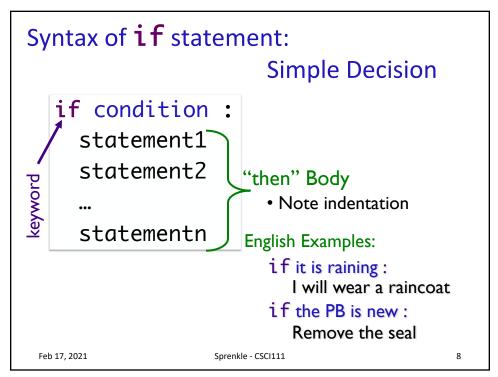

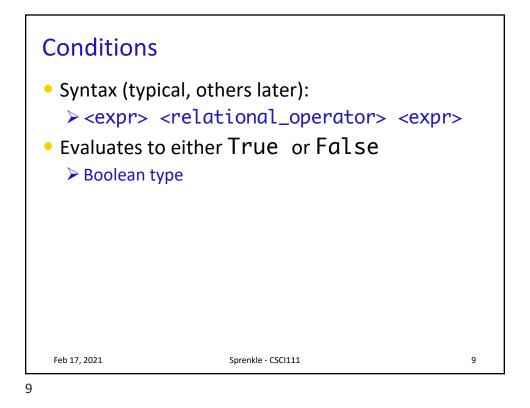

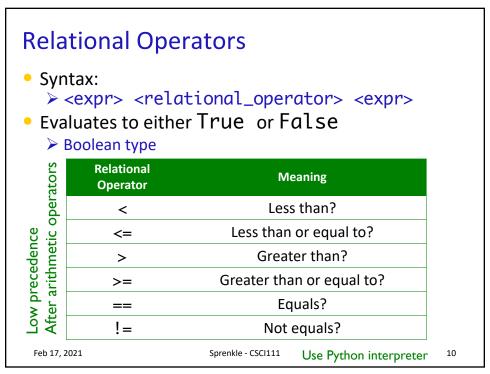

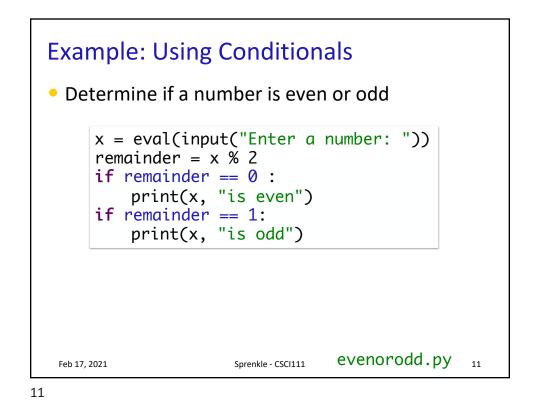

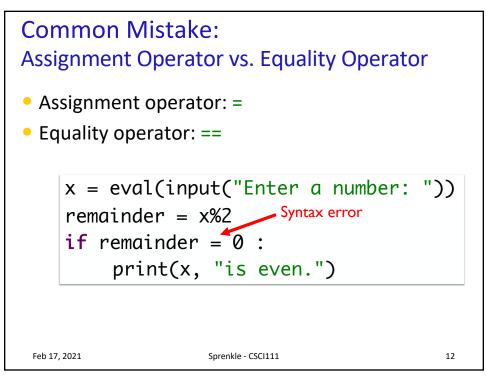

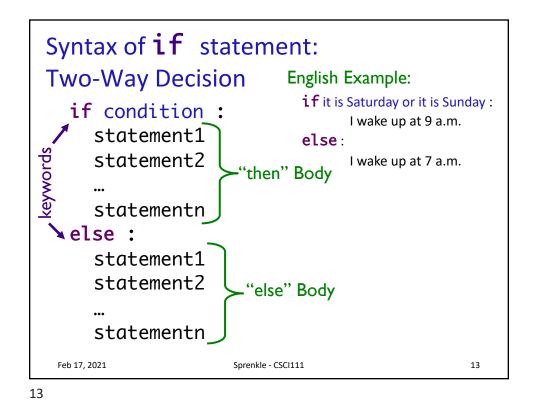

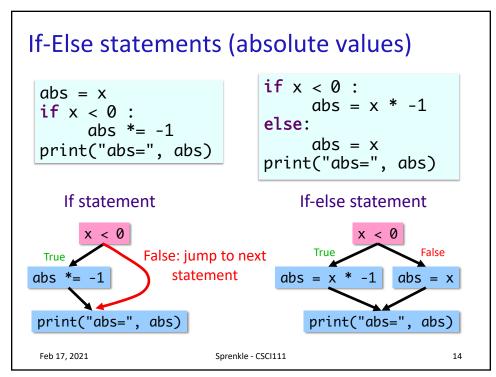

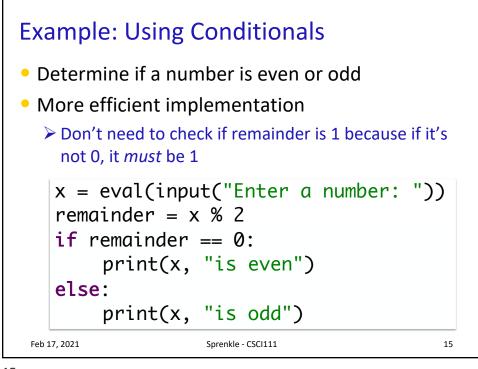

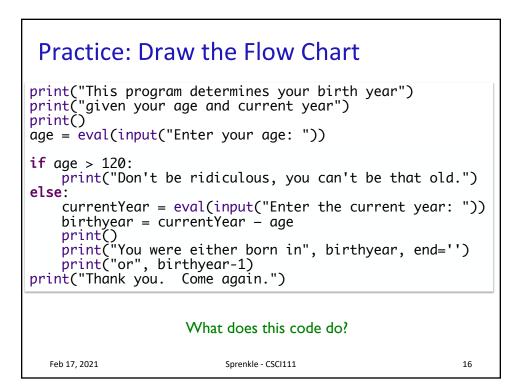

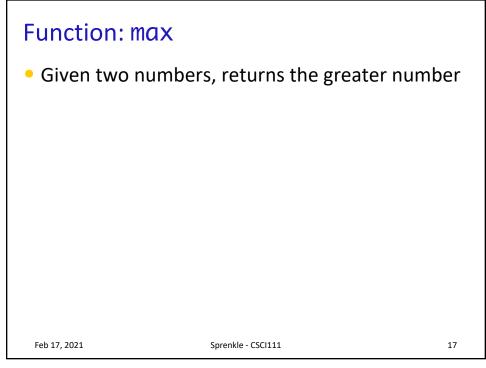

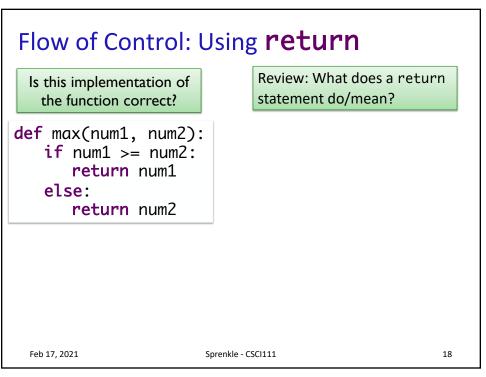

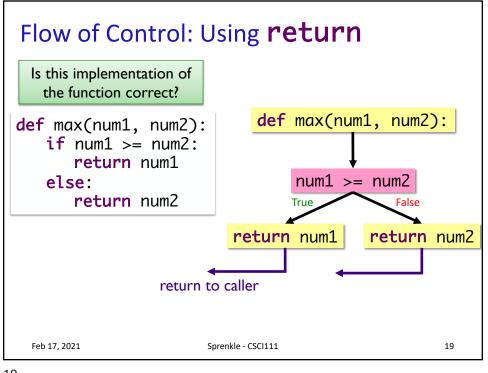

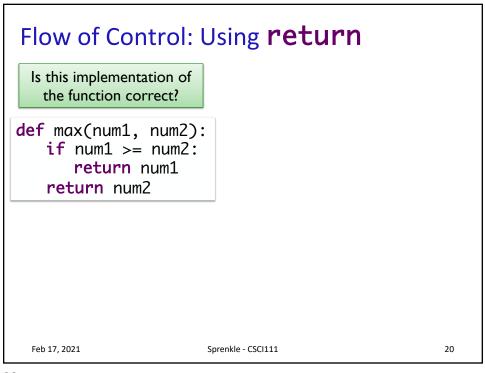

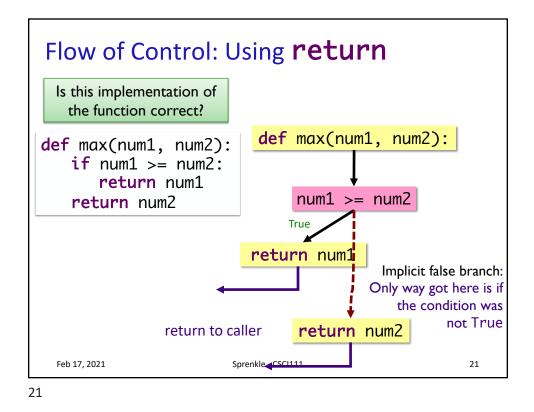

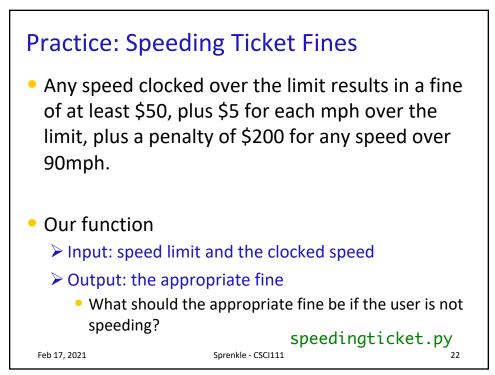

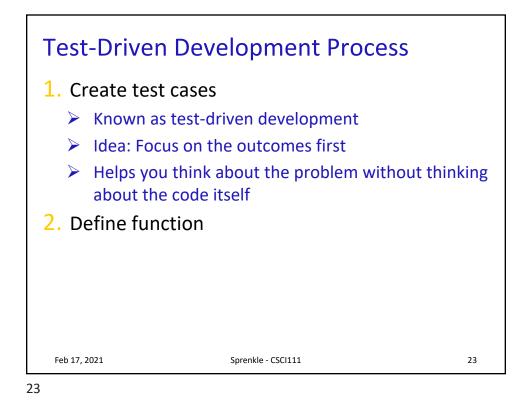

| Speed limit | Clocked speed | Expected (fine) |   |  |
|-------------|---------------|-----------------|---|--|
|             |               |                 |   |  |
|             |               |                 |   |  |
|             |               |                 |   |  |
|             |               |                 |   |  |
|             |               |                 |   |  |
|             |               |                 | _ |  |
|             |               |                 |   |  |

| Example Test Cases                                                                                        |                                 |               |                 |   |  |  |  |  |  |  |
|----------------------------------------------------------------------------------------------------|---------------------------------|---------------|-----------------|---|--|--|--|--|--|--|
|                                                                                                    | Speed limit                     | Clocked speed | Expected (fine) |   |  |  |  |  |  |  |
|                                                                                                    | 25                              | 26            | 55              |   |  |  |  |  |  |  |
|                                                                                                    | 30                              | 32            | 60              | 1 |  |  |  |  |  |  |
|                                                                                                    | 50                              | 65            | 125             |   |  |  |  |  |  |  |
|                                                                                                    | 70                              | 95            | 375             |   |  |  |  |  |  |  |
|                                                                                                    | 20                              | 15            | 0               |   |  |  |  |  |  |  |
|                                                                                                    | 90                              | 91            | 255             |   |  |  |  |  |  |  |
|                                                                                                    | 91                              | 91            | 0               |   |  |  |  |  |  |  |
| Use these as tests in the test function:<br>test.testEqual(calculateFine(speedLimit, clockedSpeed), fine) |                                 |               |                 |   |  |  |  |  |  |  |
| Feb 17, 202                                                                                               | Feb 17, 2021 Sprenkle - CSCI111 |               |                 |   |  |  |  |  |  |  |

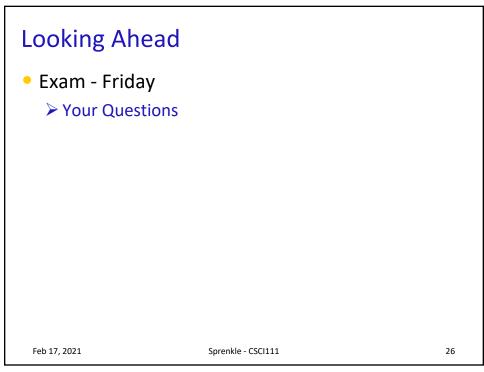